**Cover Me Crack License Key** 

# Download

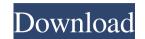

**Cover Me Free Download For PC** 

Cover Me is a straightforward application that comes packed with editing capabilities for helping users design covers for CDs, DVDs, MC-Tapes, Mini-Discs, ZIP formats as well as single or video covers.
Supports a wide range of file formats
The main window is divided into two working areas, each packed with the same dedicated parameters for editing the uploaded pictures in the left and right panes. The application works with the following file formats: JPG, GIF, BMP, PNG, PSD, TIF, PCX, TGA, WMF, WBMP and EMF.
Cover Me comprises predefined covers and label formats, but it is possible to configure the settings on your own. You can specify the print size of the pictures as well as their position.
Add special effects (sharpen, soften), opt for grayscale or negative pictures, use the automatic adjustment feature for setting the brightness and contrast levels or configure them on your own, and rotate the pictures. Additionally, you can pick a background color for the generated covers.
Further options enable users to insert text messages which can be customized in terms of font style, size, format, alignment and color. You may import information from the selected MP3 files, namely artist, title and duration, upload M3U playlists, or read music from audio CDs by using the CDDB (Compact Disc Database) method to search for song metadata on the Internet.
All necessary changes can be easily rolled back, and you can print the left or right cover, or both of them. Other options enable users to print borders around the generated covers and professionals alike. Use the following information to unlock the full version of Cover Me: Name: Max Mustermann E-Mail: info@programmdesign.de Lizenzschlüssel
J15P7JAKXDAE1HD0 Prüfwert: 743510 Winnoverzicht This app can create covers for CDs, DVDs, Mini-Discs, ZIP formats and media files Rasterizer\_Visual::Visual::e Apps - Dolphin Filer

## **Cover Me For Windows**

Open the program. 2. Press "0" to start. 3. It can be used for Zodiac software. 4. Press Menu Button. 5. It is called the Task Bar. 6. Press Home button. 7. Press the space bar again. 11. Click the button 1. 12. It is possible to close the program. 13. In this way, you can use the Internet Explorer. 14. It will automatically restart the browser. 15. Press the space bar to close the browser. 16. Press the button 1. 17. This will close the program. 18. Then you can use the Internet Explorer. 19. Press the space bar. 20. Press the button 2. 22. It is called the Task Bar. 23. Press the button 2. 24. Press the button 3. 26. It is called the Task Bar. 27. Press the button 4. 30. Press the space bar. 29. Press the button 3. 26. It is called the Task Bar. 27. Press the button 3. 26. It is called the Task Bar. 28. Press the button 5. 37. It is called the Task Bar. 38. Press the button 6. 41. It is called the Task Bar. 40. Press the space bar. 40. Press the space bar. 40. Press the space bar. 41. Press the button 5. Otick "OK". 51. The program will exit. 52. Then you can use the Internet Explorer. 53. Press the button 5. Otick "OK". 51. The program will exit. 52. Then you can use the Internet Explorer. 53. Press the button 5. Otick "OK". 58. The program will exit. 59. Then you can use the Internet Explorer. 53. Press the button 5. Otick "OK". 58. The program will exit. 59. Then you can use the Internet Explorer. 53. Press the button 5. 50. Press the space bar. 55. Press the button 5. 50. Press the space bar. 55. Press the button 5. 50. Press the space bar. 55. Press the button 5. 50. Press the space bar. 55. Press the button 5. 50. Press the space bar. 55. Press the button 5. 50. Press the space bar. 55. Press the button 5. 50. Press the space bar. 55. Press the button 5. 50. Press the space bar. 55. Press the button 5. 50. Press the space bar. 55. Press the button 5. 50. Press the space bar. 55. Press the button 5. 50. Press the space bar. 55. Press the button 5. 50. Press the space bar. 55. Press the space

## Cover Me Crack+ Full Product Key (2022)

Cover Me is a straightforward application that comes packed with editing capabilities for helping users design covers for CDs, DVDs, MC-Tapes, Mini-Discs, ZIP formats as well as single or video covers. Supports a wide range of file formats. The main window is divided into two working areas, each packed with the same dedicated parameters for editing the uploaded pictures in the left and right panes. The application works with the following file formats: JPG, GIF, BMP, PNG, PSD, TIF, PCX, TGA, WMF, WBMP and EMF. Cover Me comprises predefined covers and label formats, but it is possible to configure the settings on your own. You can specify the print size of the pictures as well as their position. Add special effects (sharpen, soften), opt for grayscale or negative pictures, use the automatic adjustment feature for setting the brightness and contrast levels or configure them on your own, and rotate the pictures. Additionally, you can pick a background color for the generated covers. Furthermore, you can insert text messages which can be customized in terms of font style, size, format, alignment and color. You may import information from the selected MP3 files, namely artist, title and duration, upload M3U playlists, or read music from audio CDs by using the CDDB (Compact Disc Database) method to search for song metadata on the Internet. All necessary changes can be easily rolled back, and you can print the left or right cover, or both of them. Other options enable users to print borders around the generated covers and pick a default saving directory. In conclusion All in all, Cover Me is a handy cover editor that offers good output quality and is suitable for beginners and professionals alike. Use the following information to unlock the full version of Cover Me: Name: Max Mustermann E-Mail: info@programmdesign.de Lizenzschlüssel J15P7JAKXDAE1HD0 Prüfwert: 743510 Welcome to FunGames.net - today's website about free games for your computer, video games. Download and play computer games for free on FunGames.net. Down

#### What's New In?

- Easy-to-use: - Easy access to covers and label formats: - Variety of cover formats: - Ability to choose backgrounds for covers: - Functions: - Changing of sizes: - Adjustment of brightness and contrast: - Rotating of pictures: - Option to print oprint a label: - Support of different file formats: - Support of different sizes: - Support of backgrounds: - Support of backgrounds: - Support of more CDDB: - Option to change save directory: - Option to change quality: - option to print both the right and left covers: - version 1.0.0Q: Error in as.data.frame for non numeric class I am working with big data set in R. After reading all lines, I need to add suffix to every numeric column. I have used following command: dimnames(numeric\_vector)[[1]] = c("a", "b", "c", "d") dimnames(numeric\_vector)[[2]] = c("e", "f", "g", "h") I am getting the following command: numeric\_vector) in as.data.frame(raw[, 1:2]) : cannot coerce type 'closure' to vector of type 'double' I have also used following command: numeric\_vector) This gives me same error: Error in as.data.frame(raw[, 1:2]) : cannot coerce type 'closure' to vector of type 'double' But if I create a dummy vector like following: my\_vector

## System Requirements For Cover Me:

As mentioned in the previous notes, the game requires a video card and sound card. If you don't own a video card or a sound card you can visit either this website to find out more about setting up your system for ultimate speed. Input: On the home page click the White button. At the top of the menu click the button labeled White. Then click the game on the screen and select it. Note that the game will use the the sound from the Gamepad and not the system default speakers so you need to ensure the Gamepad

https://gametimereviews.com/root-sucker-torrent-3264bit/ https://momalwaysknows.com/wp-content/uploads/2022/06/Bit\_Che.pdf https://www.gayleatherbiker.de/upload/files/2022/06/QdA1KAUneCoXWo3MNPqx\_07\_3d2fcb97a8f9def2ea3a1bcf51a04e7e\_file.pdf https://stonebridgehealthstaffing.com/wp-content/uploads/micshar.pdf https://healthcarenewshubb.com/babeledit-4-2-8-crack/ http://3net.rs/wp-content/uploads/2022/06/DBISAM\_Viewer.pdf http://homeprosinsulation.com/wp-content/uploads/2022/06/annindy.pdf https://socialcaddiedev.com/initranslator-crack-activation-code-with-keygen/ http://sharedsuccessglobal.com/marketplace/upload/files/2022/06/s8Wwm5O8pZceKtu8AExN\_07\_7e2e9104a3be2299a8d97c951fb8e83f\_file.pdf http://www.xn--1mq674hzcau92k.com/archives/676/ http://feelingshy.com/wp-content/uploads/2022/06/perMUbeat.pdf http://shaeasyaccounting.com/bestcrypt-volume-encryption-download-mac-win-march-2022/ https://stemcelllove.com/2022/06/feedly-for-firefox-download/ https://vogblog.wales/wp-content/uploads/2022/06/ayesantu.pdf https://leasetrade.se/wp-content/uploads/2022/06/keahors.pdf https://yarekhorasani.ir/wp-content/uploads/2022/06/ysybwhal.pdf http://satavakoli.ir/wp-content/uploads/2022/06/Uhbik.pdf http://shop.chatredanesh.ir/?p=15936 https://www.herbariovaa.org/checklists/checklist.php?clid=18820 https://1w74.com/game-aicon-pack-50-for-windows-april-2022/